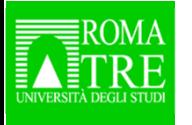

 **Presentazione di risorse e servizi bibliotecari per i dottorandi**

*Le risorse elettroniche*

*Ilaria Brancatisano*

Mercoledì, 12 dicembre 2018Aula Magna del Rettorato

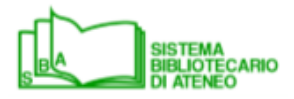

**SBA informa SBA informa**

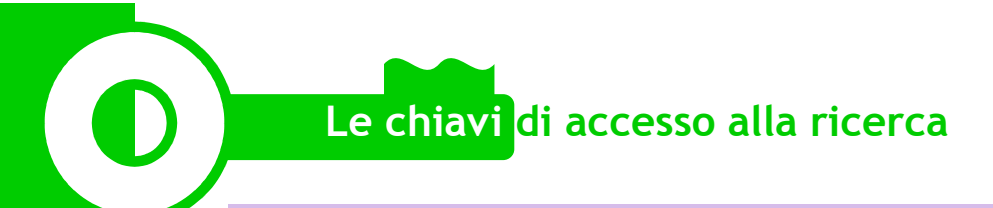

# **RISORSE ELETTRONICHE A ROMA TRE**

- $\bullet$ Periodici elettronici: **83.130** ( nel 2013 erano …**34.224**)
- •Banche dati: **<sup>72</sup>** (nel 2013 erano **53)**
- $\bullet$ Libri elettronici: **487.188 (**nel 2013 erano **11.092**)

Fonte: Relazioni 2014 e 2017 *L'offerta bibliotecaria di Roma Tre*a cura del Gruppo di lavoro Monitoraggio SBA

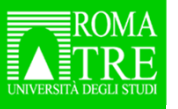

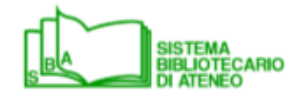

**Il Sistema Bibliotecario di Ateneo organizzal'accesso alle risorse elettroniche**

Accesso e interrogazione dal RomaTreDiscovery

Accesso e interrogazione dalle pagine delle risorse elettroniche (dal link *Risorse elettroniche*)

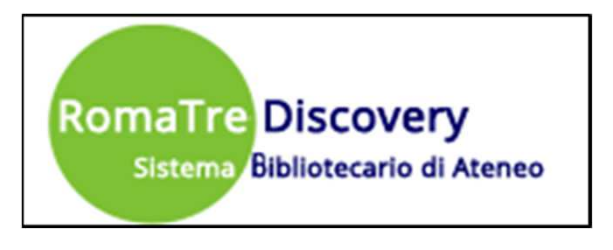

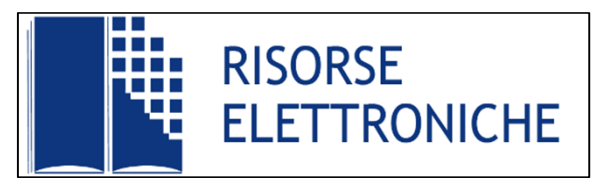

**Sono 2 strumenti alternativi, ognuno con proprie specificità**

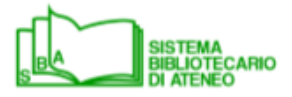

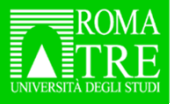

## **RISORSE ELETTRONICHE – PUNTI DI INTERROGAZIONE**

RomaTreDiscovery: **unica** interfaccia per ricerca su molteplici risorse sia su supporto fisico che online

Risorse elettroniche: interfacce di risorse specifiche dal sito dell'editore

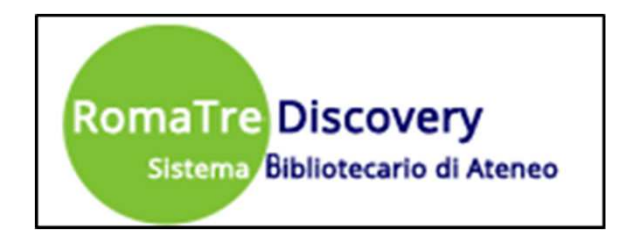

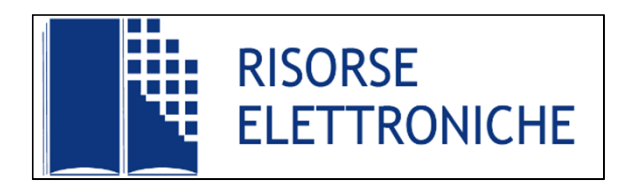

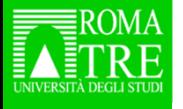

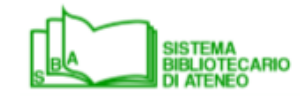

## **RISORSE ELETTRONICHE – PUNTI DI INTERROGAZIONE**

**punti di forza**: possibilità di avere accesso anche a risorse non conosciute; serendipità, integrazione tra risorse online e risorse possedute dalle Biblioteche, accesso ai servizi di prestito e prenotazione

**punti di debolezza**: rumore, perdita di specificità, maschera di ricerca solo su campi limitati (titolo, autore, soggetto); mancata interrogazione di alcune banche dati

**punti di forza**: possibilità di fare ricerche complesse e specializzate; accesso ai contenuti anche delle banche dati non interrogate dal Discovery (tutte le giuridiche italiane e per Economia *Business source complete*)**punti di debolezza**: necessità di effettuare ricerche su interfacce diverse

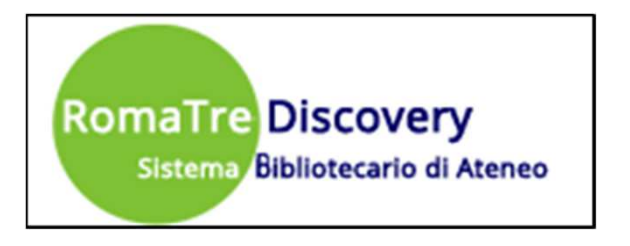

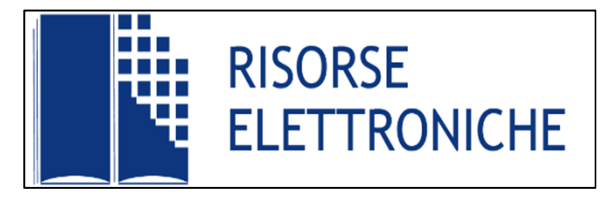

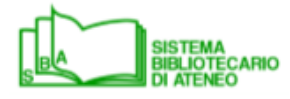

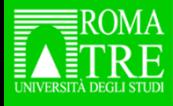

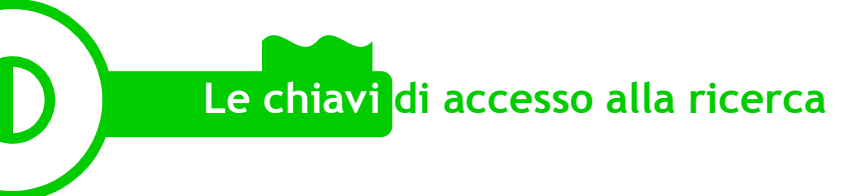

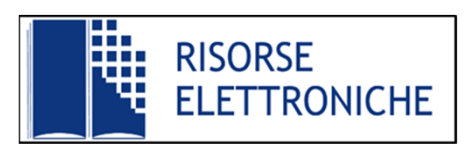

## **RISORSE ELETTRONICHE DAL SITO DELL'EDITORE**

- • funzionalità di ricerca avanzate (operatori booleani, caratteri di troncamento; combinazione set di ricerca) e/o specifiche (es. maschere di ricerca per strutture chimiche, per progetti architettonici, sentenze ecc.)
- • funzionalità di perfezionamento dei risultati avanzate e specifiche rispetto a determinati ambiti disciplinari
- • linguaggi controllati: parole chiave, voci di classificazione, termini di soggetto, thesauri
- • ricerca per citazioni (*cited reference search*): correlazioni tra documenti tramite citazioni (citazioni ricevute e/o citazioni in comune)
- • correlazioni tra documenti (stesso autore, stessa classificazione o stesse parole chiave ecc.)

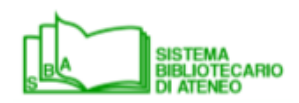

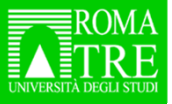

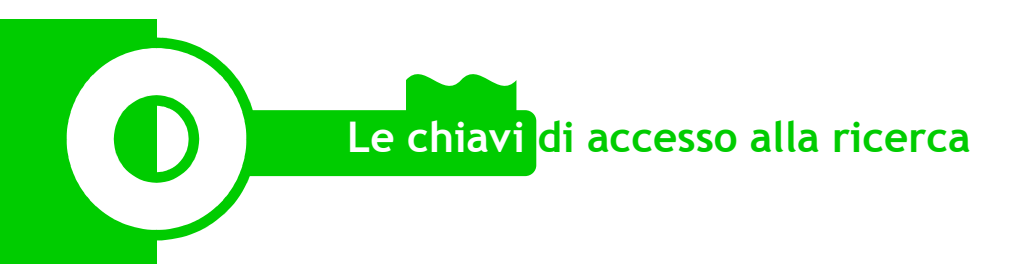

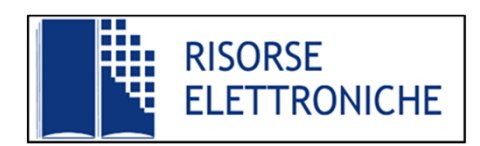

## **RISORSE ELETTRONICHE DAL SITO DELL'EDITORE**

- •salvataggio ricerche (risultati e strategie)
- • output: molteplici possibilità (stampa, salvataggio in vari formati, e-mail, esportazione verso software di gestione delle bibliografie, es. *Reference Manager*, *EndNote*, *Zotero* ecc.)
- $\bullet$  servizi di notifica con segnalazione di nuovi risultati in base ai parametri scelti: nuovi record che rispondono ai criteri di ricerca di interesse o nuove citazioni di un articolo (e-mail alert , Feed RSS, citation alert)

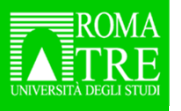

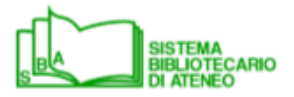

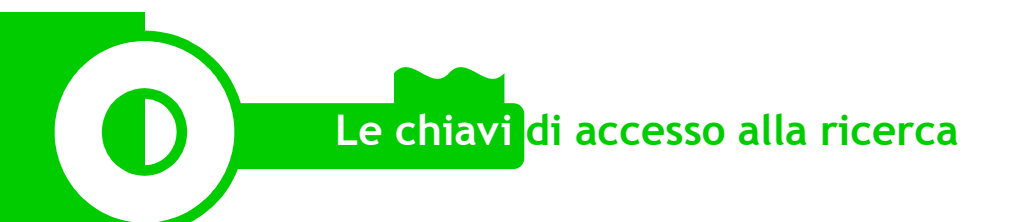

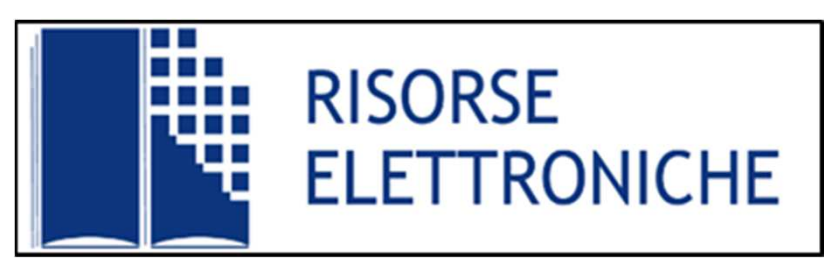

Le pagine web delle risorse elettroniche includono:

- **tutte** le banche dati, le piattaforme di periodici di grandi editori, le collezioni di libri elettronici acquistati dal Sistema Bibliotecario di Ateneo
- $\bullet$  una **selezione di risorse gratuite e open access**, di riferimento per determinati ambiti disciplinari

Elenchi organizzati per:

- $\bullet$ ordinamento alfabetico per nome delle risorsa
- •disciplina

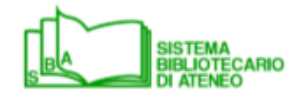

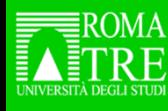

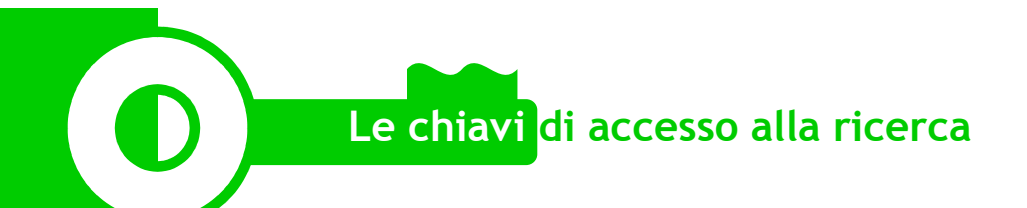

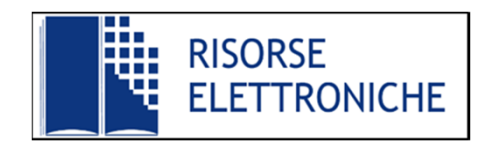

## **CONTENUTI**

#### **RIFERIMENTI BIBLIOGRAFICI**

**FULL- TEXT**

**CITAZIONALI** 

**DISCIPLINARI**

**MULTIDISCIPLINARI**

**MULTIMEDIALI**

**Bibliografiche (articoli di riviste, recensioni di libri, convegni...),** 

**Fattuali (leggi, sentenze, dati chimici, economici, finanziari e statistici)**

**Visuali (grafici, immagini, disegni architettonici, fotografie, carte geografiche)**

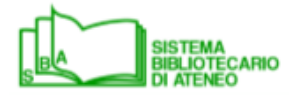

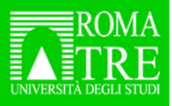

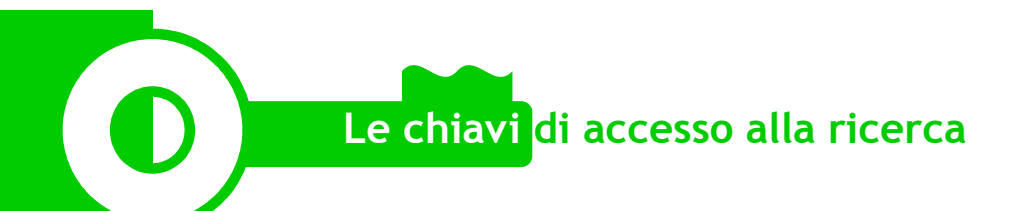

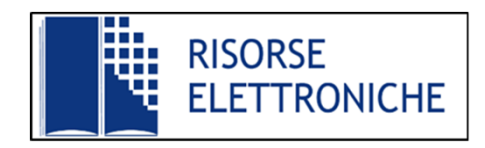

**ACCESSO**

**ACCESSO CONDIZIONATO** 

**ACCESSO GRATUITO O APERTO**

**ACCESSO DALL'ATENEO**

**ACCESSO DA REMOTO**

**ACCESSO DIRETTO DAL SITO DELL'EDITORE** 

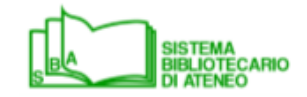

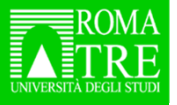

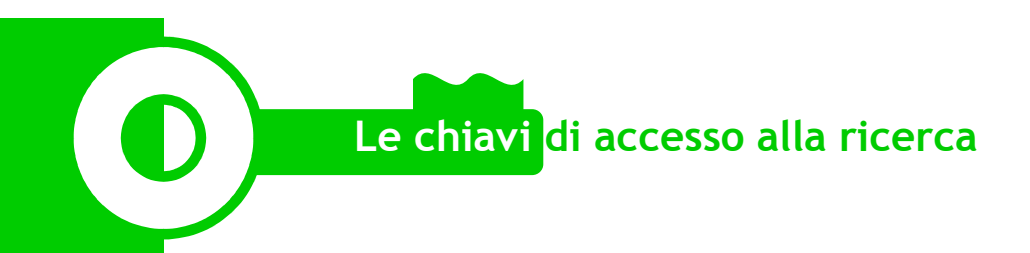

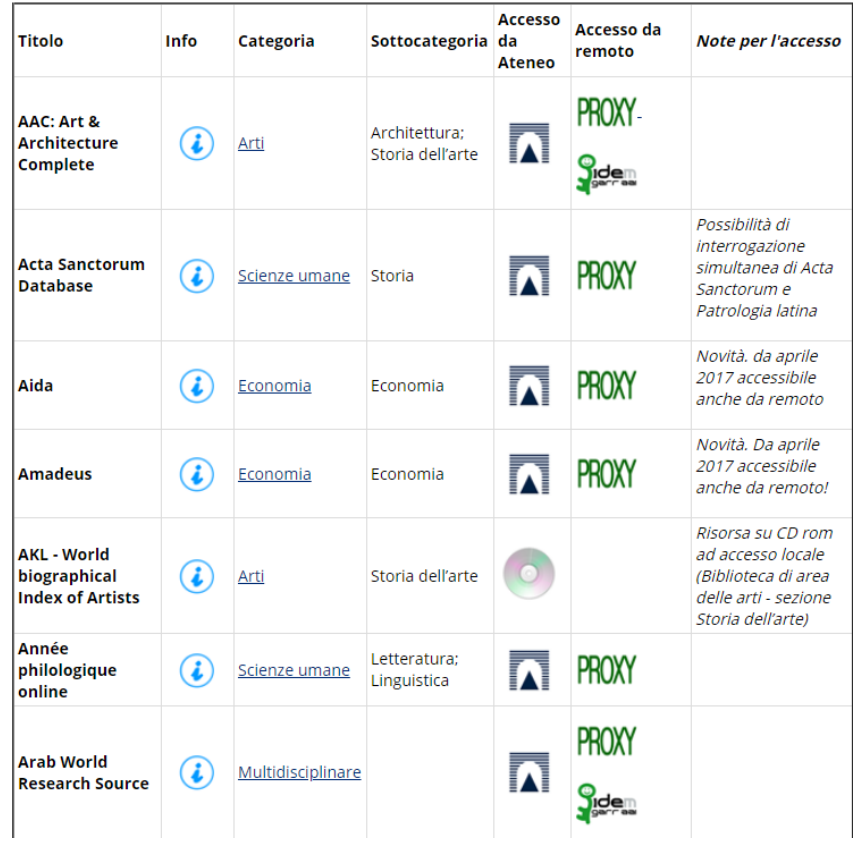

Elenco risorse elettroniche in ordine alfabetico

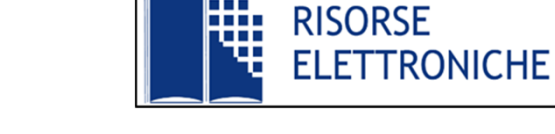

Risorse elettroniche in ordine alfabetico

Per ciascuna risorsa sono indicati:

- titolo
- informazioni sui contenuti

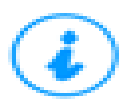

- categoria e sottocategoria disciplinare
- modalità di accesso da Ateneo e accesso/i da remoto
- note per l'accesso (eventuali)

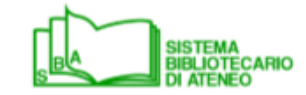

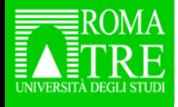

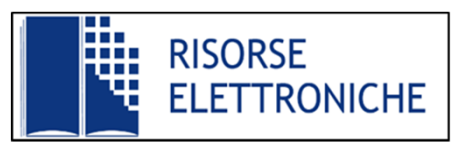

# **MODALITÀ DI ACCESSO**

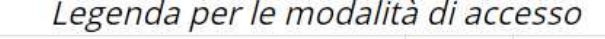

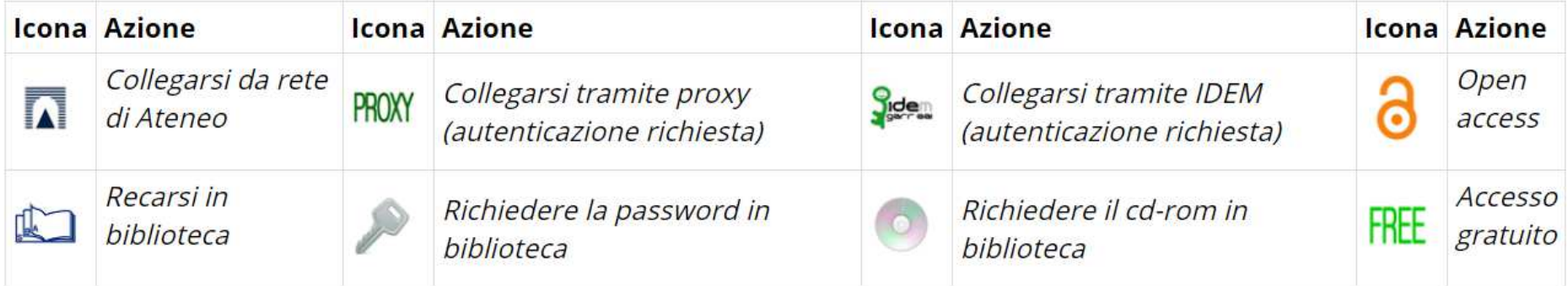

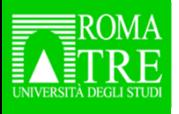

 $\mathbf 0$ 

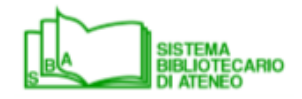

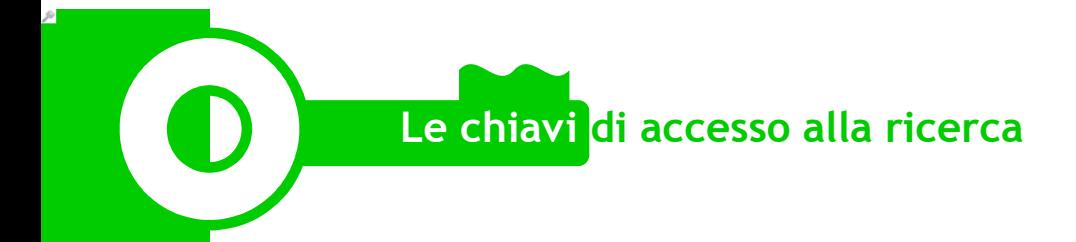

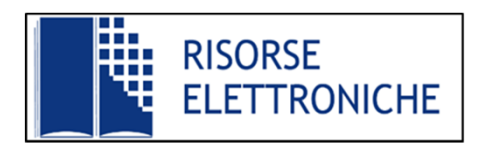

# **MODALITÀ DI ACCESSO**

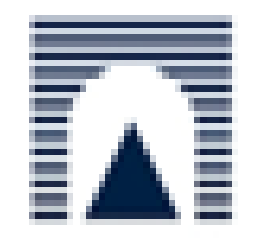

**Accesso online dall'Ateneo (risorse in abbonamento)**

- •da postazioni interne alla Rete di Ateneo
- da dispositivi collegati alla rete wireless di Ateneo $\bullet$

**Autenticazione = credenziali di dominio Roma3Pass**

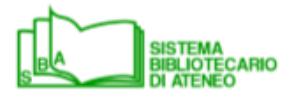

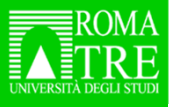

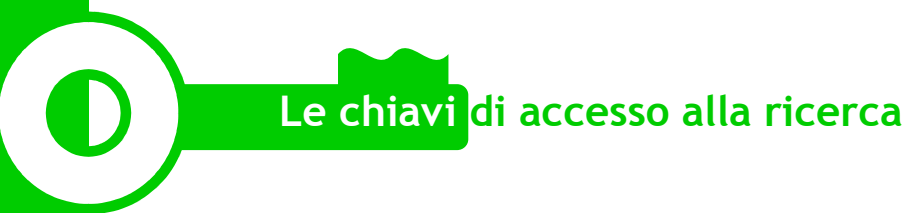

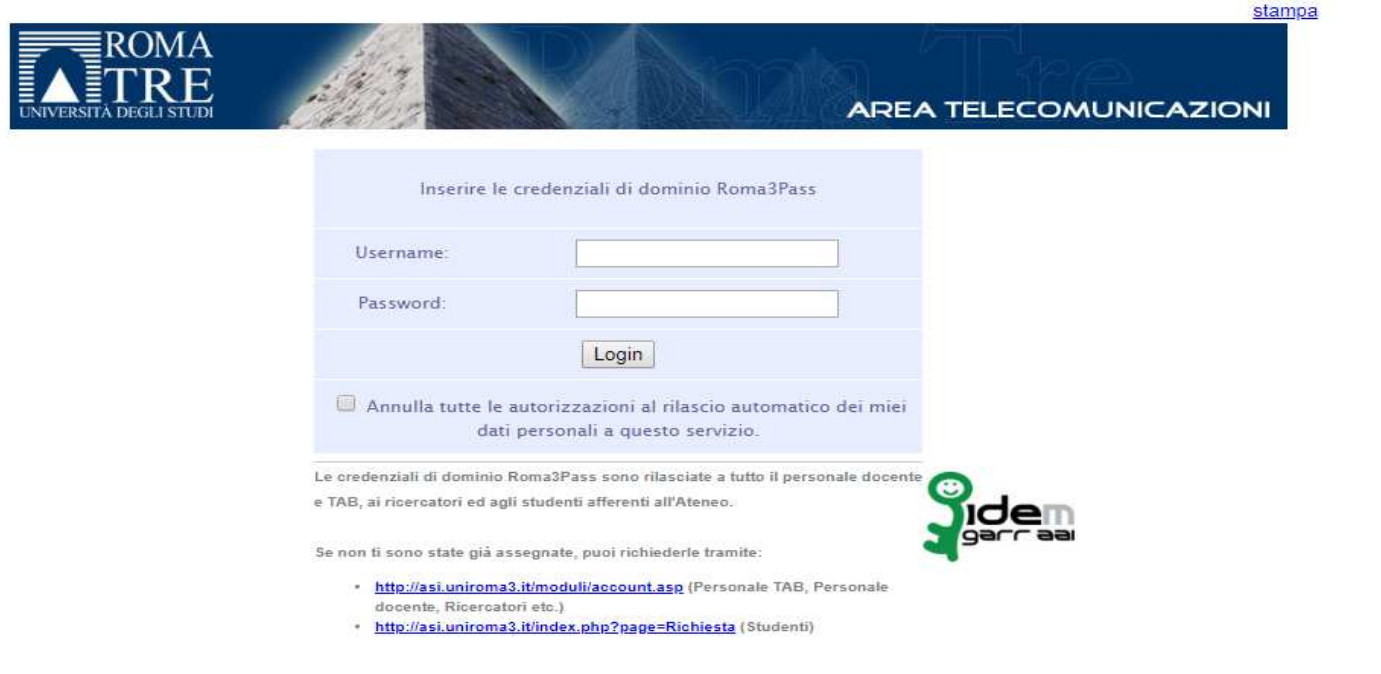

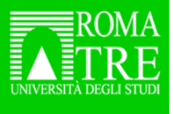

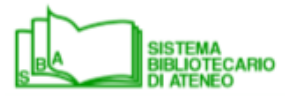

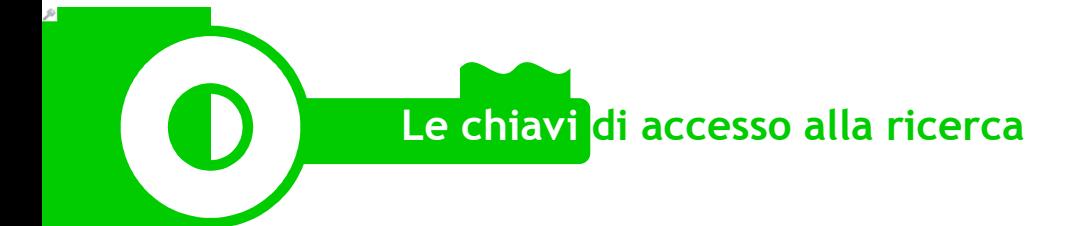

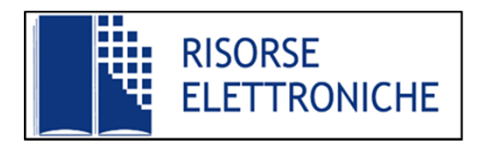

# **MODALITÀ DI ACCESSO**

# **Accesso da remoto (risorse in abbonamento)**

Tramite *proxy*

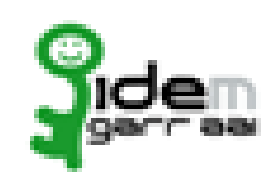

Tramite IDEM-GARR (Shibboleth): direttamente sulla piattaforma di alcuni editori utilizzando la funzione "Institutional login" presente sul sito.

# **Autenticazione = credenziali di dominio Roma3Pass**

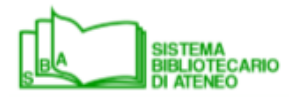

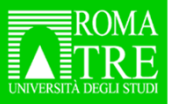

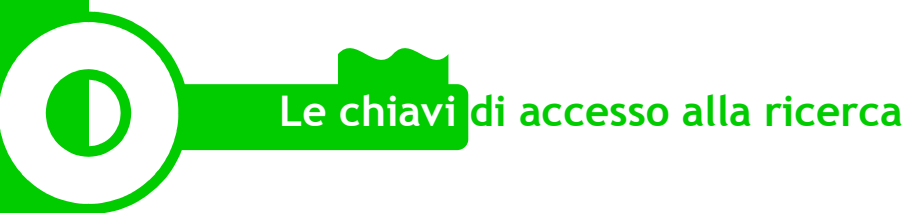

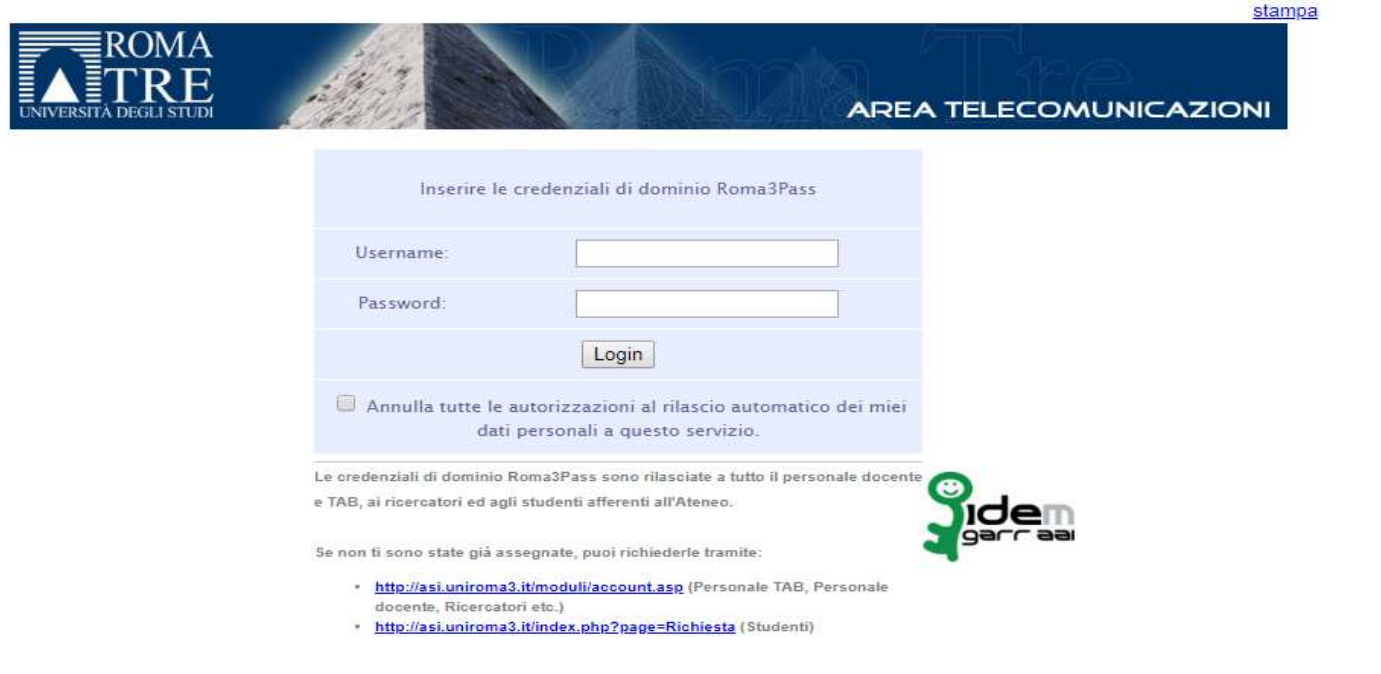

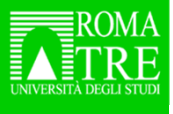

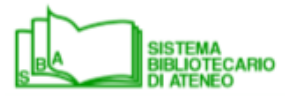

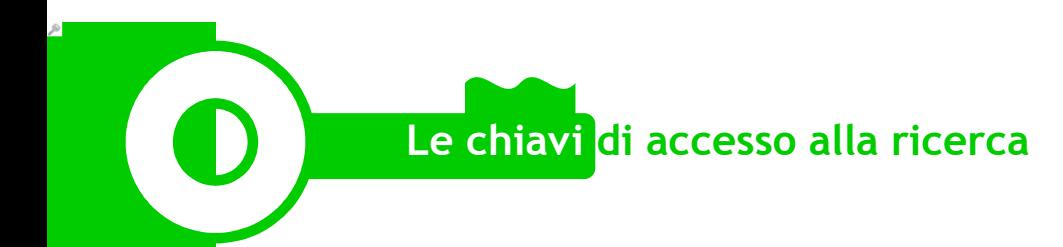

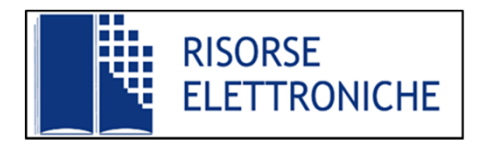

## ACCESSO

# **Accesso elettronico o online (risorse in abbonamento)**

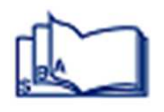

Accesso online solo da una Biblioteca specifica

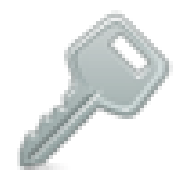

Accesso online solo dalla rete di Ateneo, tramite password da richiedere alla Biblioteca

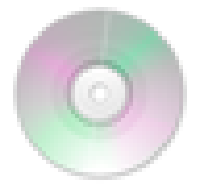

Risorsa su DVD ad accesso locale, presso una Biblioteca specifica

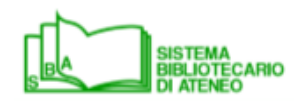

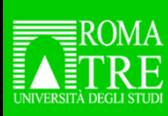

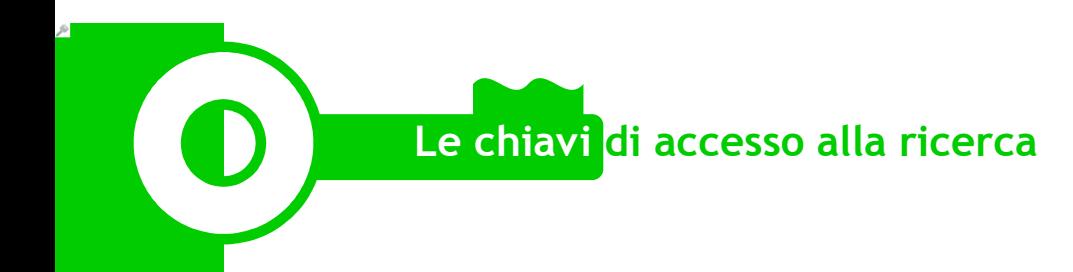

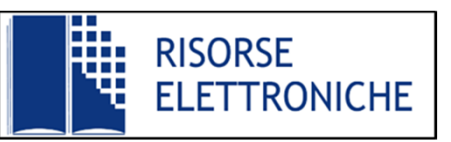

# **ACCESSO**

# **Risorse ad accesso libero**

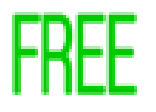

accesso gratuito

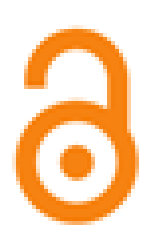

accesso aperto (*open access*)

**Autenticazione = non occorre alcuna autenticazione**

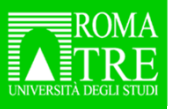

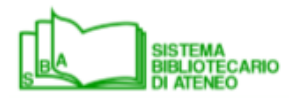

- Architettura e Storia dell'arte
- •Economia
- Ingegneria •
- •**Scienze**
- Scienze giuridiche •
- Scienze politiche e sociali •
- •Scienze umane
- •Spettacolo
- Multidisciplinare•

Per individuare le risorse elettroniche di interesse sono • Architettura e Storia dell'arte disponibili diversi elenchi per i vari <u>ambiti disciplinari</u>.

Le pagine con le risorse disciplinari contengono:

- • le risorse utili per un determinato ambito disciplinare(sia in abbonamento che una selezione di risorse gratuite o ad accesso libero)
- $\bullet$  risorse interdisciplinari o multidisciplinari ritenute utili anche per gli studiosi di un settore disciplinare specifico (strumenti come dizionari, piattaforme di periodici, banche dati multidisciplinari)

Per ogni risorsa è disponibile una breve scheda descrittiva

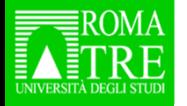

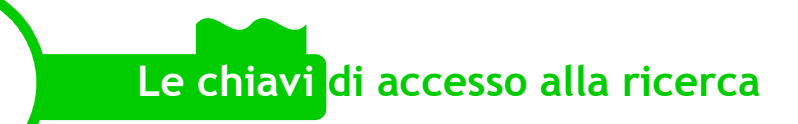

# **RISORSE ELETTRONICHE – DIRITTI e USI**

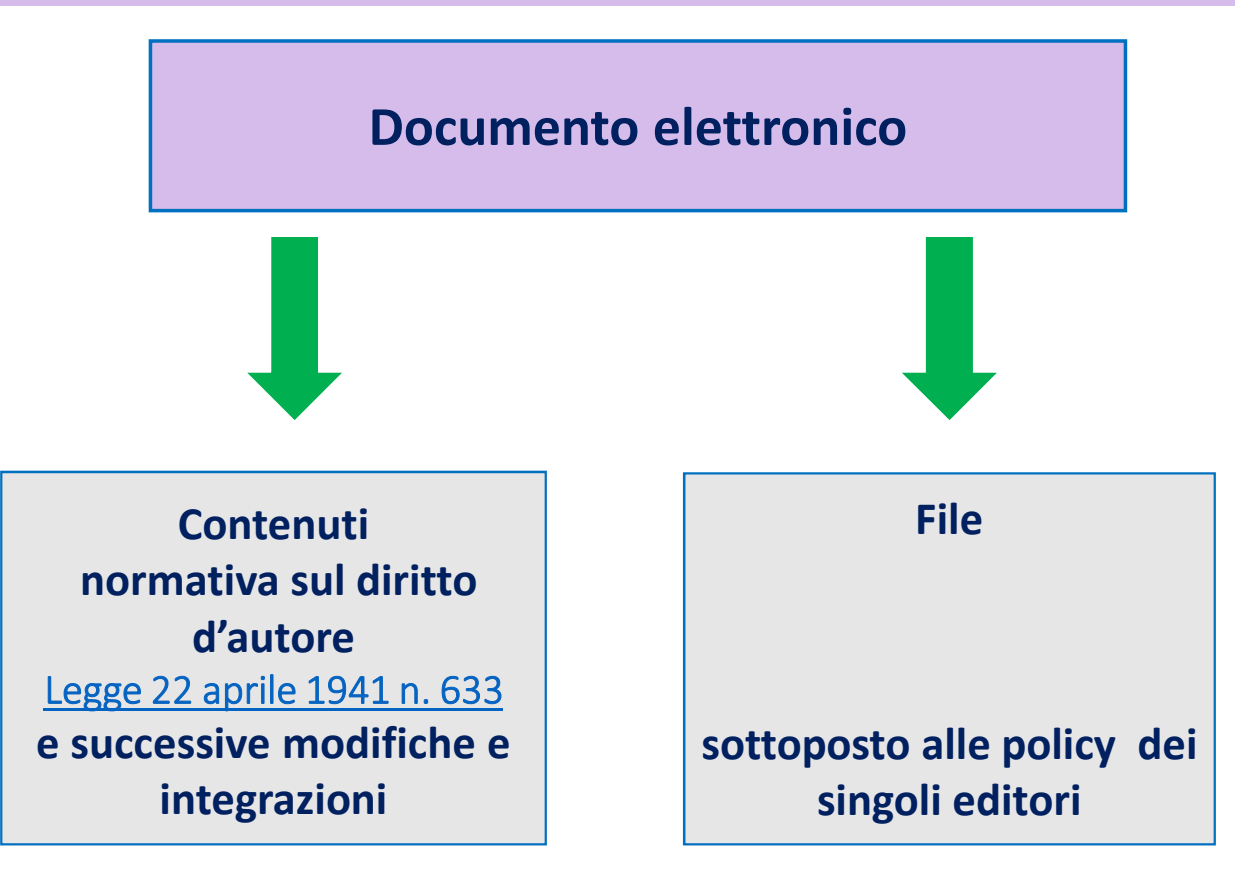

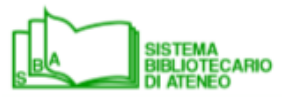

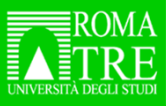

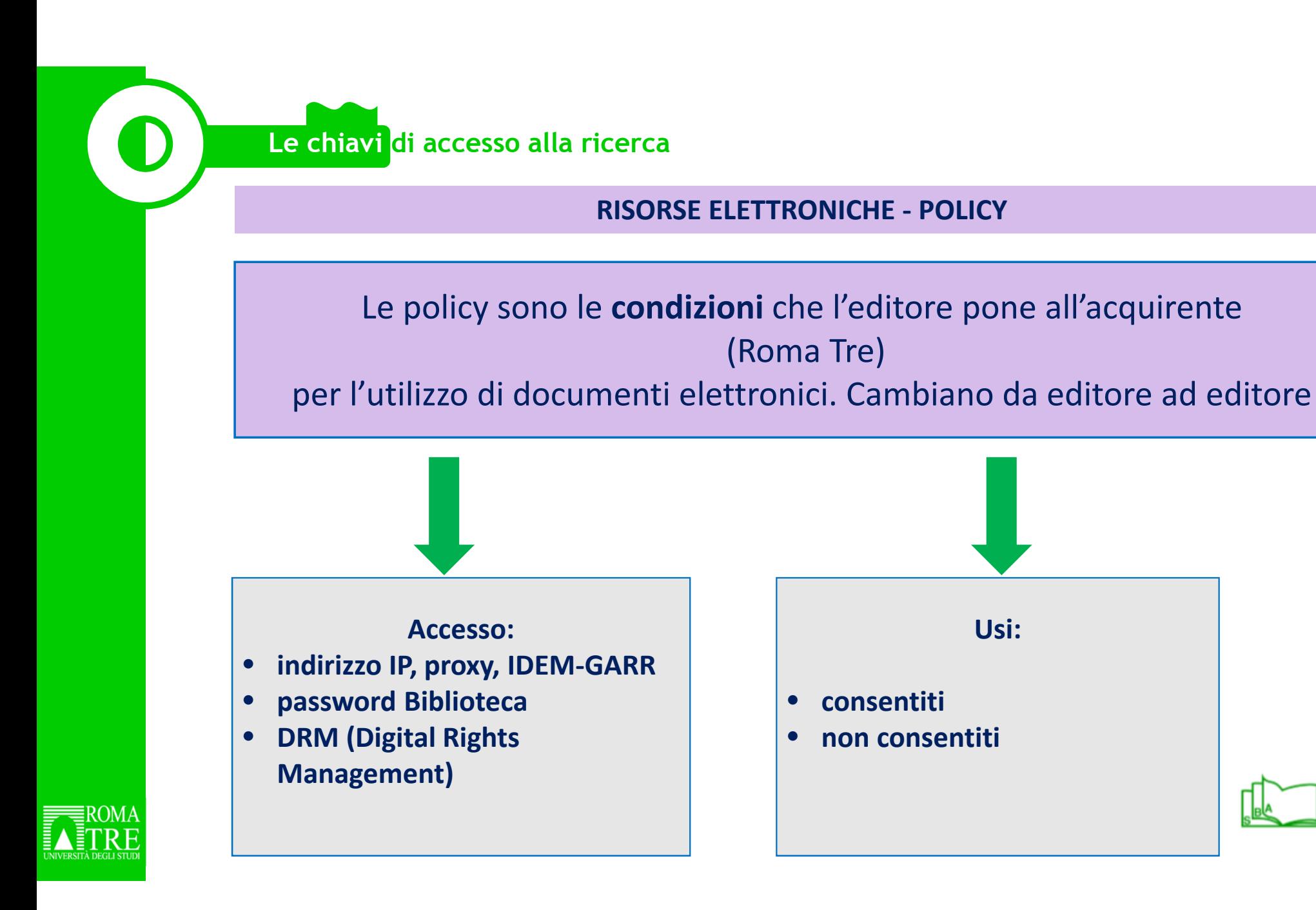

#### **RISORSE ELETTRONICHE - USI**

#### **USI CONSENTITI**

#### *Di norma è consentito:*

- • stampare o salvare un numero **limitato** di copie di singoli articoli, singoli capitoli o altre singole parti
- • usare i documenti per scopi personali, didattici o di ricerca
- • spedire e riportare in siti web il link a specifici contenuti

#### **USI NON CONSENTITI**

- • scaricare manualmente o attraverso software grandi quantità di dati **in modo sistematico**
- • copiare e/o archiviare interi fascicoli di riviste elettroniche
- • pubblicare gli articoli scaricati su siti web
- utilizzare le risorse scaricate •per scopi commerciali
- • modificare, alterare, riutilizzare le risorse in violazione delle norme in vigore a protezione del diritto d'autore

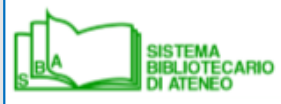

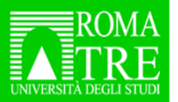

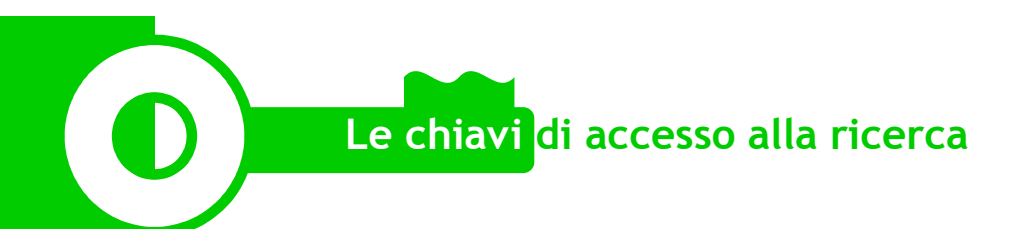

Grazie per l'attenzione!

# Grazie ai colleghi e alle colleghe per i suggerimentie la condivisione!

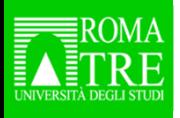

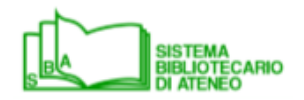

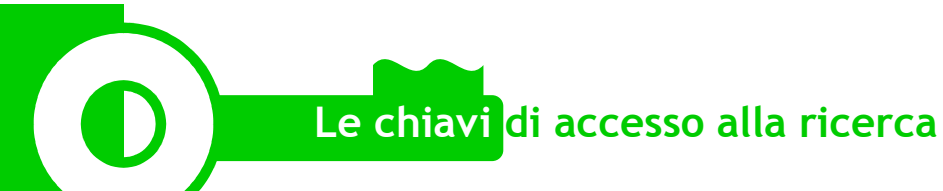

Se non riuscite ad accedere….contattate la vostra Biblioteca di riferimento

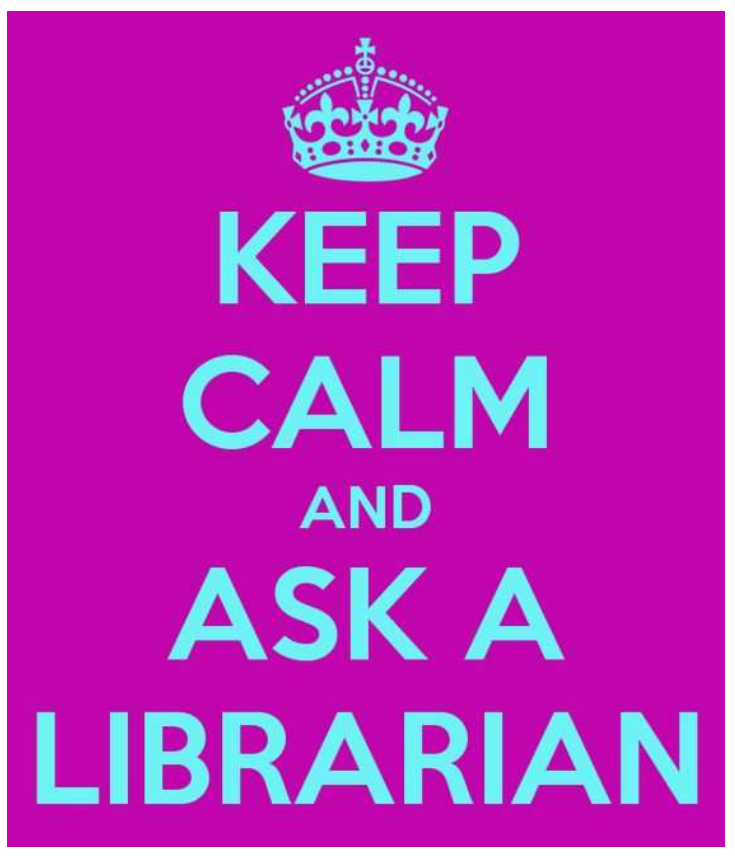

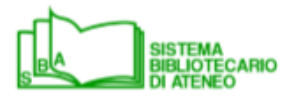

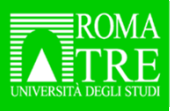